#### htm

Hochschule für Technik und Wirtschaft Berlin

**University of Applied Sciences** 

### ACL systems

Mahmoud Barakat

Big Data Management und Analytics in datenzentrischen Wissenschaften Prof. Patrick Fuhrmann

## Agenda

- What is ACL?
- Types of ACLs
- How ACL works?
- Access Check Algorithm
- ACL on Network
- Why ACL?
- $\cdot$  RBAC vs ACL
- Demo
- Access control vulnerabilities and privilege escalation Hack for Money!
- Questions?

### What is access control list?

- An ACL specifies which users or system processes are granted access to objects, as well as what operations are allowed on given objects.
- Each entry in a typical ACL specifies a subject and an operation.
	- Ex: Read, Write Permission

#### **Access Control List**

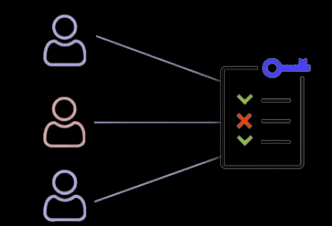

### Types of ACLs

```
# ls -l file
 -rw-r--r-- 1 root root 0 Nov 19 23:49 file
                                 = Readable
         Other (r - -)Writeable
                              W
                                 \overline{\phantom{0}}Group (r - -)Executable
                                 I
  Owner (rw-)
                              - = Denied
File type
```
#### • Filesystem ACLs | • Networking ACLs

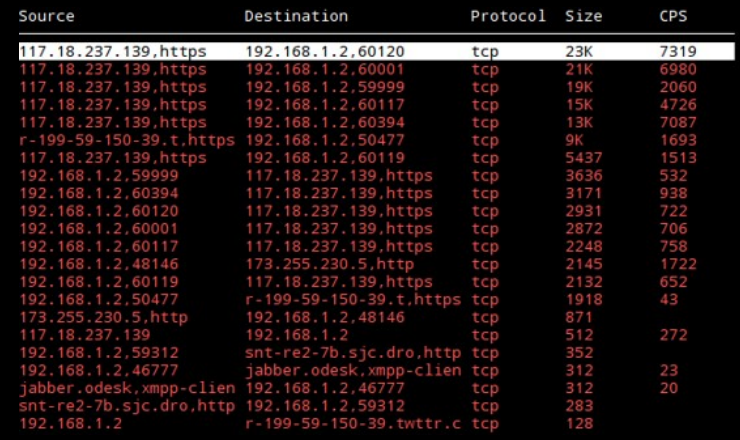

## How ACL works?

• A filesystem ACL is a table that informs the operating system of the access privileges a user has to a system object.

• Networking ACLs are installed in routers, where they act as traffic filters.

## Access Check Algorithm

If

the user ID of the process is the owner

else if

the user ID of the process matches the qualifier in one of the named user

#### else if

one of the group IDs of the process matches the owning group and the owning group entry contains the requested permissions

#### else if

one of the group IDs of the process matches the qualifier of one of the named group entries and this entry contains the requested permissions

#### else if

one of the group IDs matches the owning group or any of the named group, but neither the owning group nor any of the matching named group contains the requested permissions

#### else

the other entry determines access.

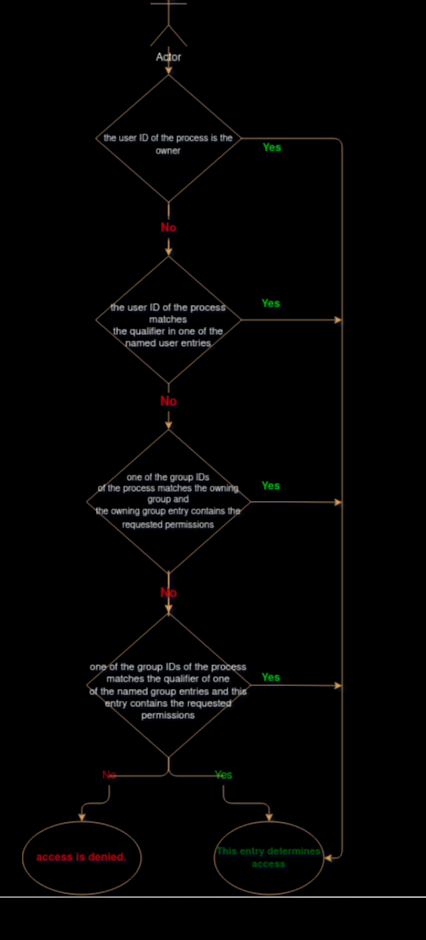

### **Network**

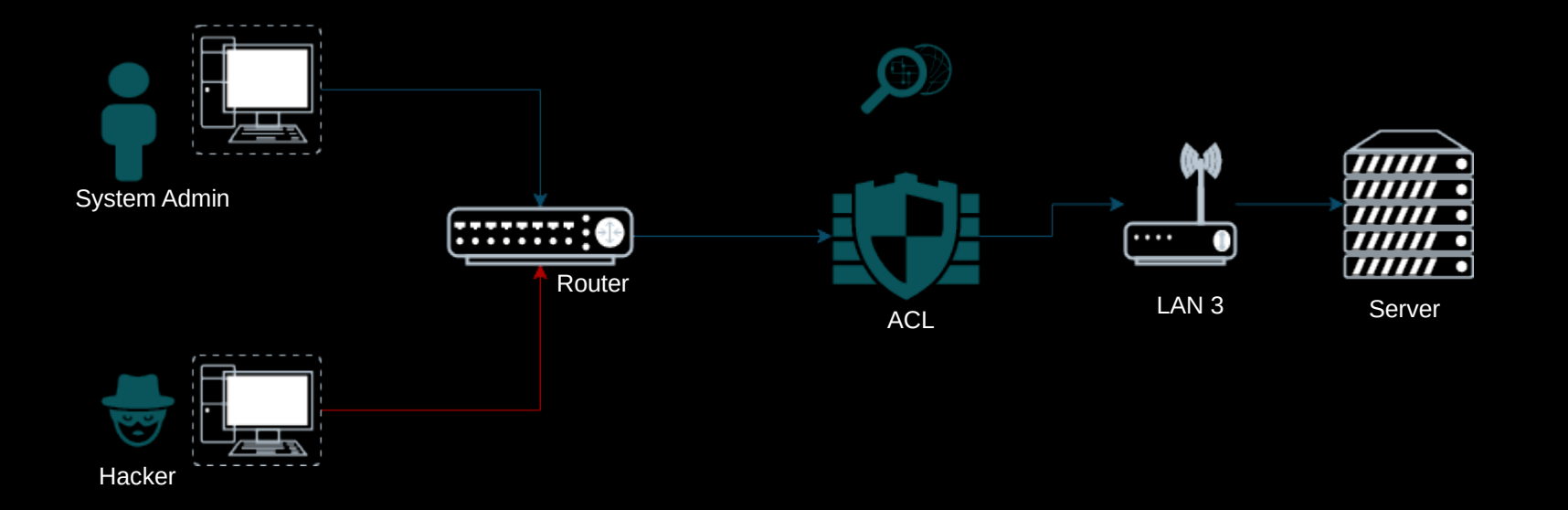

### Reasons to use an ACL

- Traffic flow control.
- Restricted network traffic for better network performance.
- A level of security for network access specifying which areas of the server/network/service can be accessed by a user and which cannot.
- monitoring of the traffic exiting and entering the system.

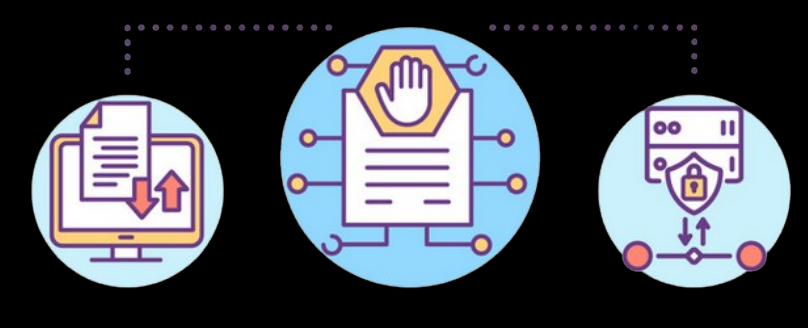

**Access-control list** 

## RBAC vs ACL

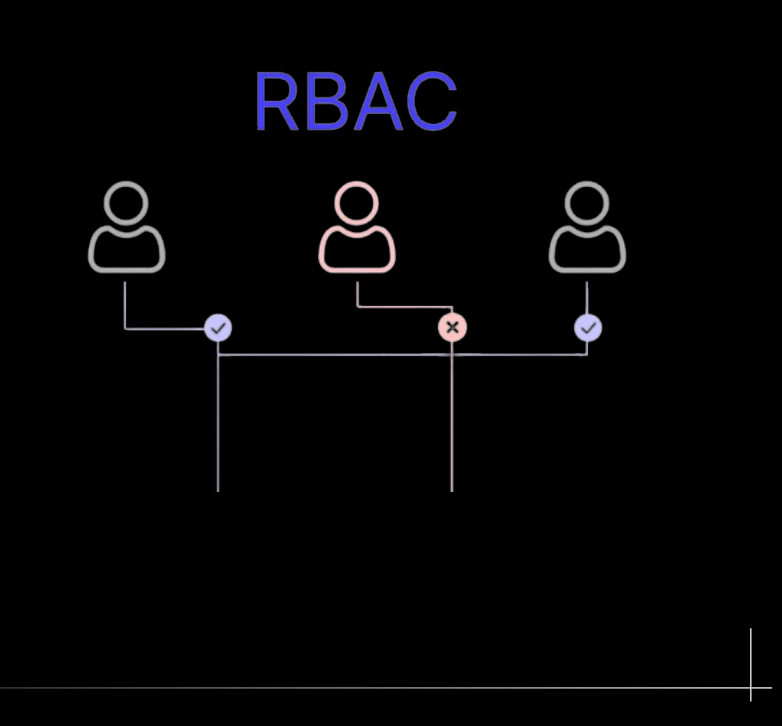

#### **Access Control List**

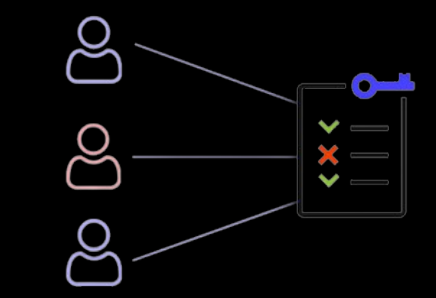

### Demo Time

#### ● VIDEO OR LIVE

## Hack for money!

#### Thursday, June 27, 2019 at 11:44 PM

#### Our reply

#### Hi Mahmoud Barakat.

After reviewing this issue, we have decided to award you a bounty of \$1000. Below is an explanation of the bounty amount. Facebook fulfills its bounty awards through Bugcrowd.

This vulnerability reported an issue where the link used for donation on iOS devices were not logging out users and could thus be used in session fixation attacks.

Thank you for reporting this to us

Thank you again for your report. We look forward to receiving more reports from you in the future!

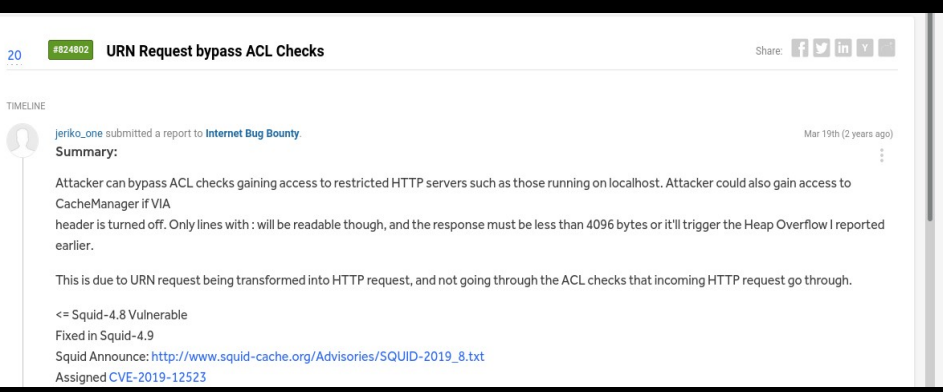

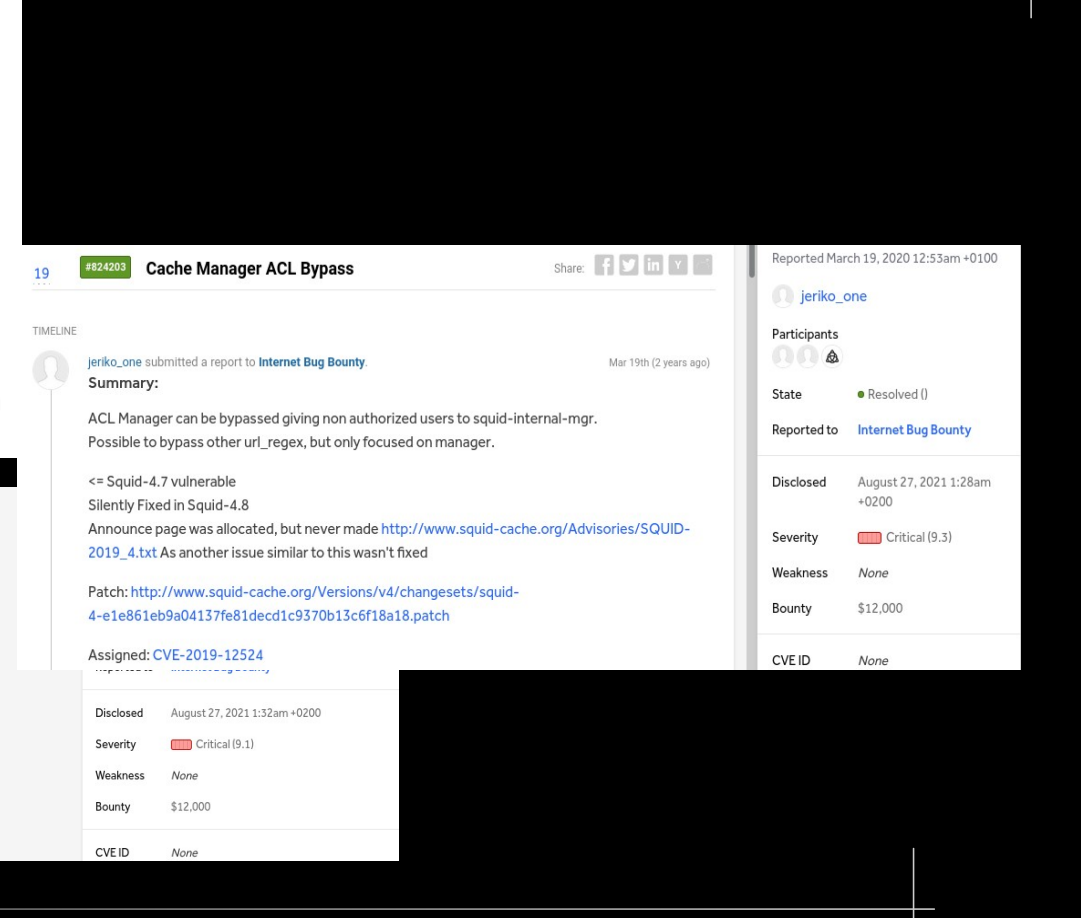

# Any Questions?

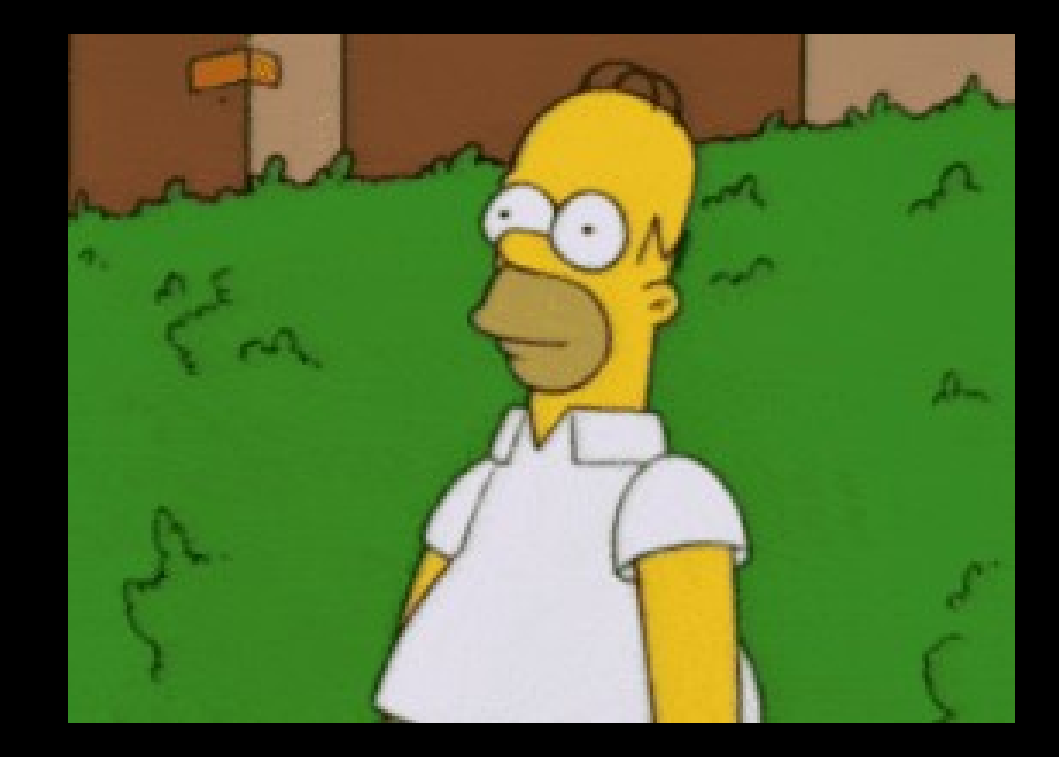

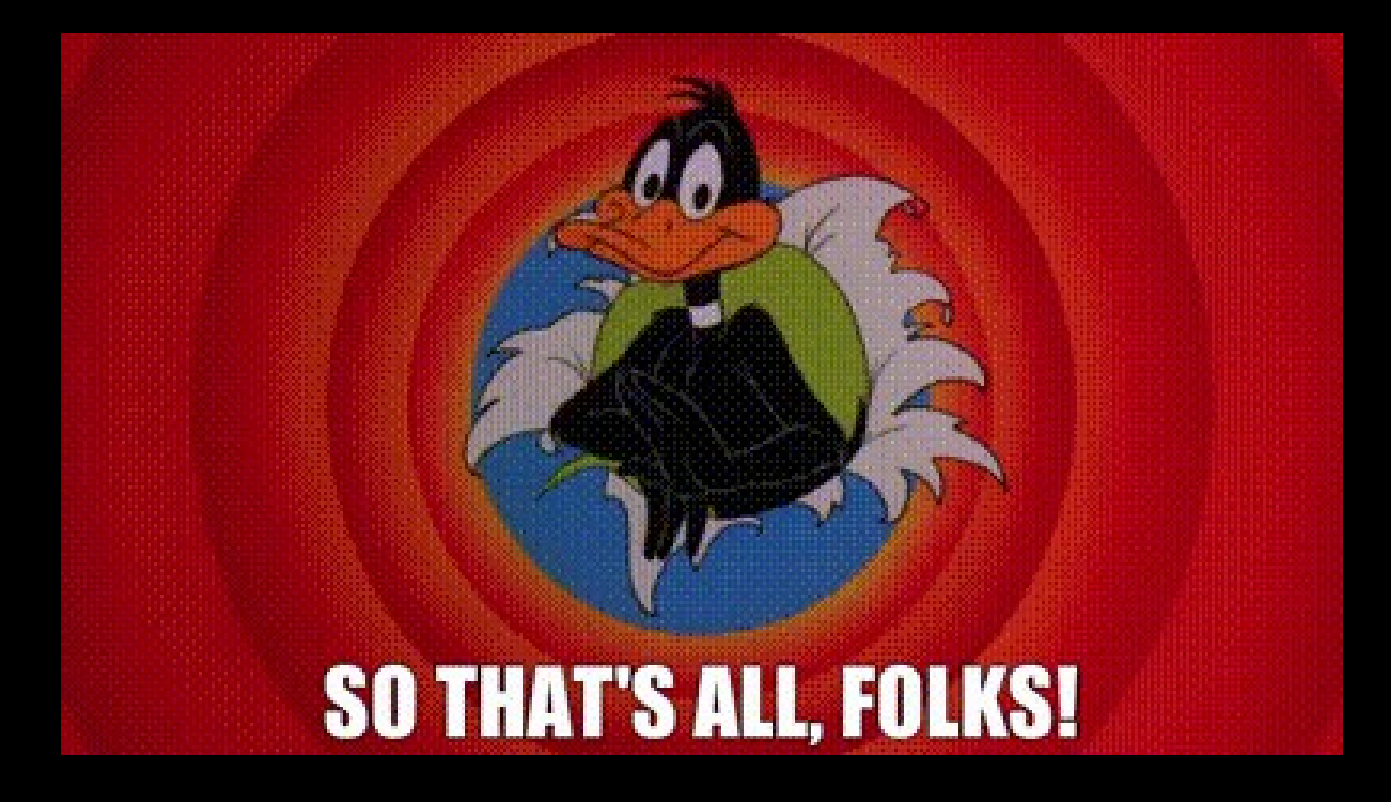

### Resources

- 
- 
- 
- 
- 
- 
- 
- 
- 
- 
- 
-